## **CourtNet 2.0 FAQs**

## **Accounting/Billing**

## **Frequently Asked Questions**

## **Administrative Office of the Courts 1001 Vandalay Drive Frankfort, KY 40601 (502) 782-8699**

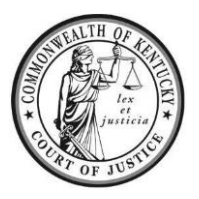

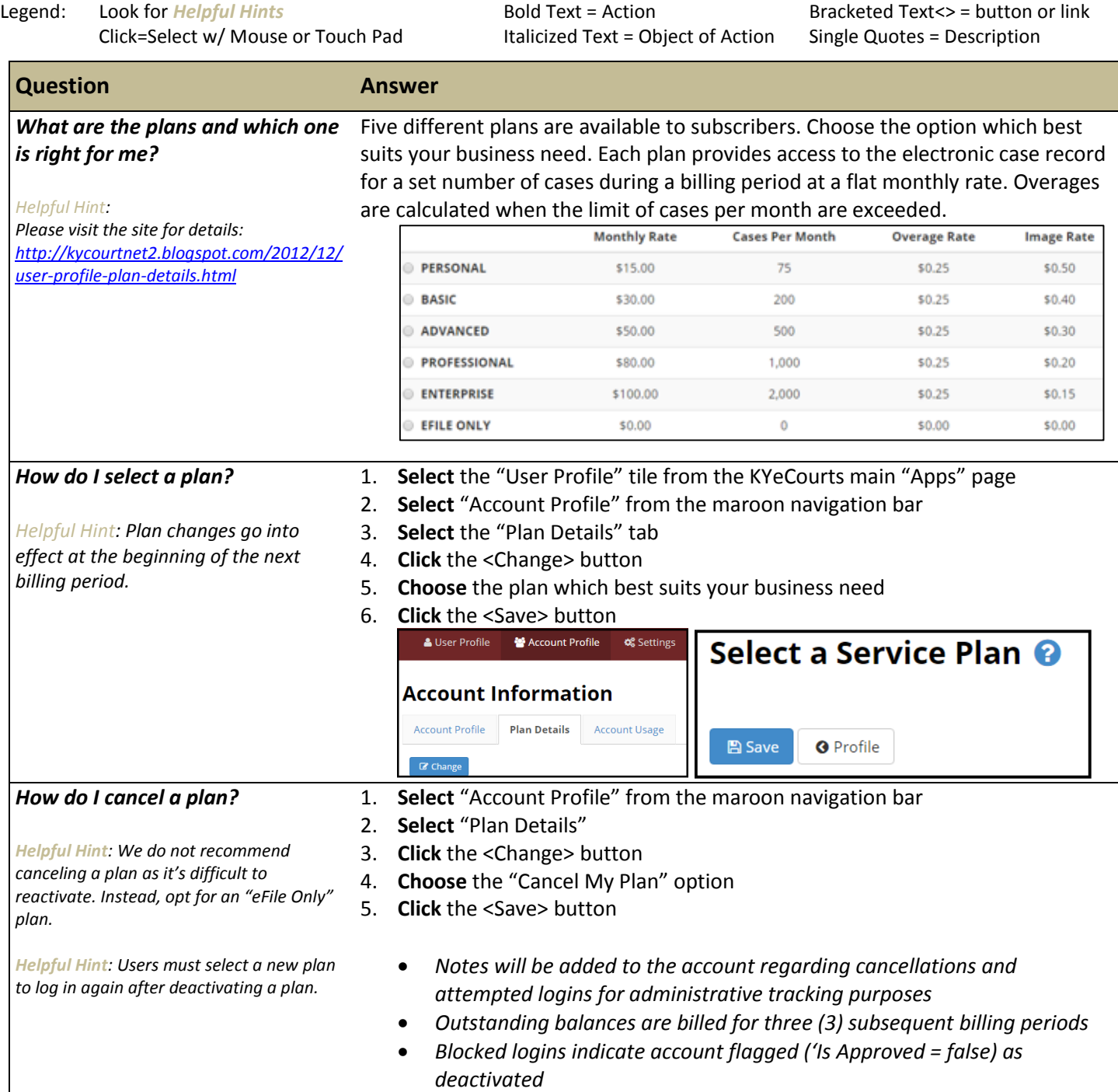

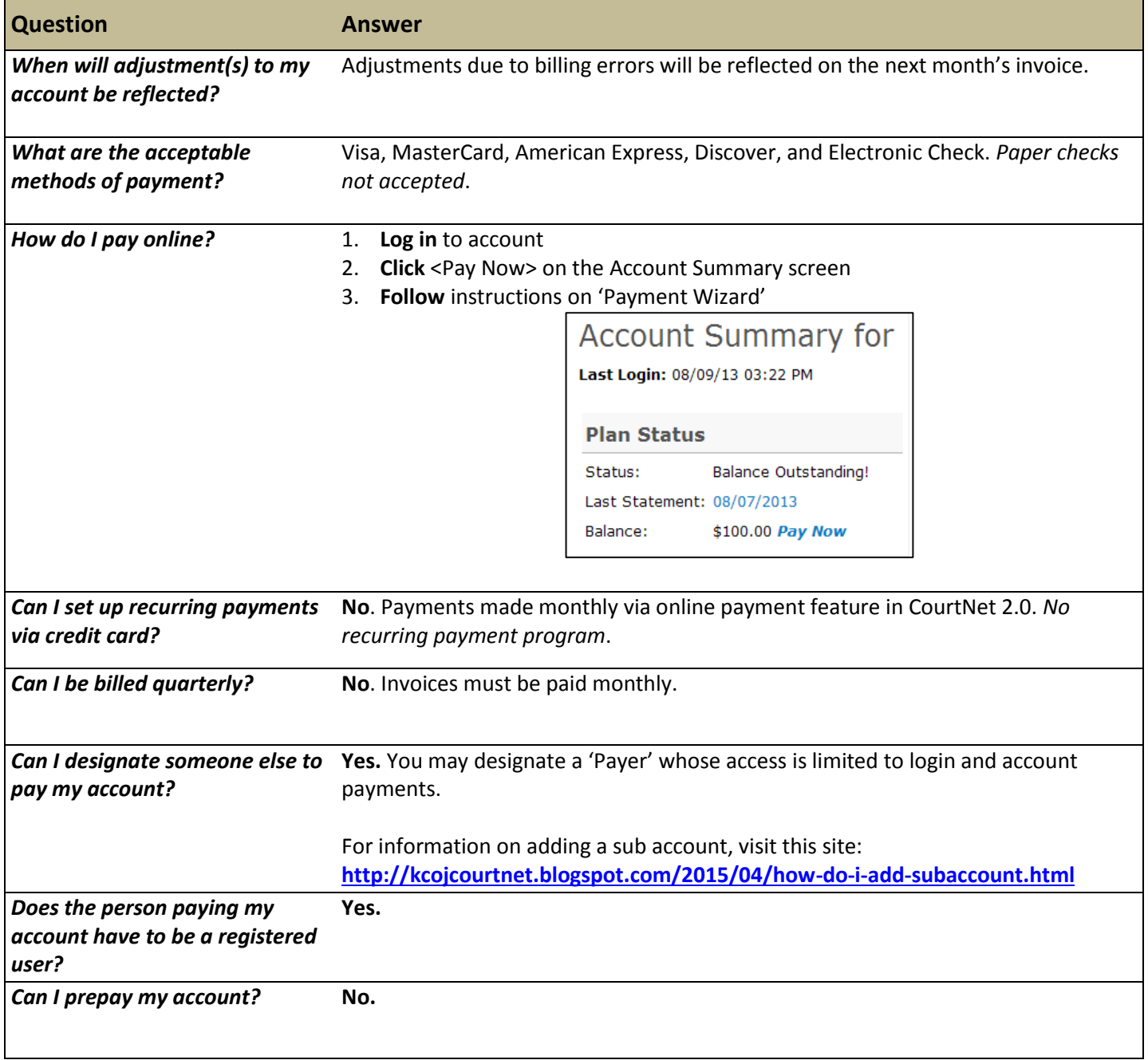